**Click on the ad to read more**

## 11 Concluding Remarks

This book has not addressed all aspects of the program because there are so many things you can adapt and adjust, but if you have read all of it, and if you have a reasonable understanding of the various exercises, you are already a highly competent user of Excel.

You will be well equipped to explore the program options. As I also mentioned in the introduction, it is a program that you never learn fully. I myself have worked with it for many years, but I still encounter new challenges and new ways of tackling them. It is just something that is part of working with this program. The more you learn, the more opportunities will open up.

If you are game and want to do more sophisticated things than what is described in this book, I recommend that you learn a little of the programming language Visual Basic. Excel comes with an entire programming language, and it gives you the ability to create your own functions that you can use in formulas.

Macros in Excel are actually stored as Visual Basic programming, so that you can edit macros that you have already recorded and give them even more functionality.

I just wish you good luck and lots of fun with Excel!

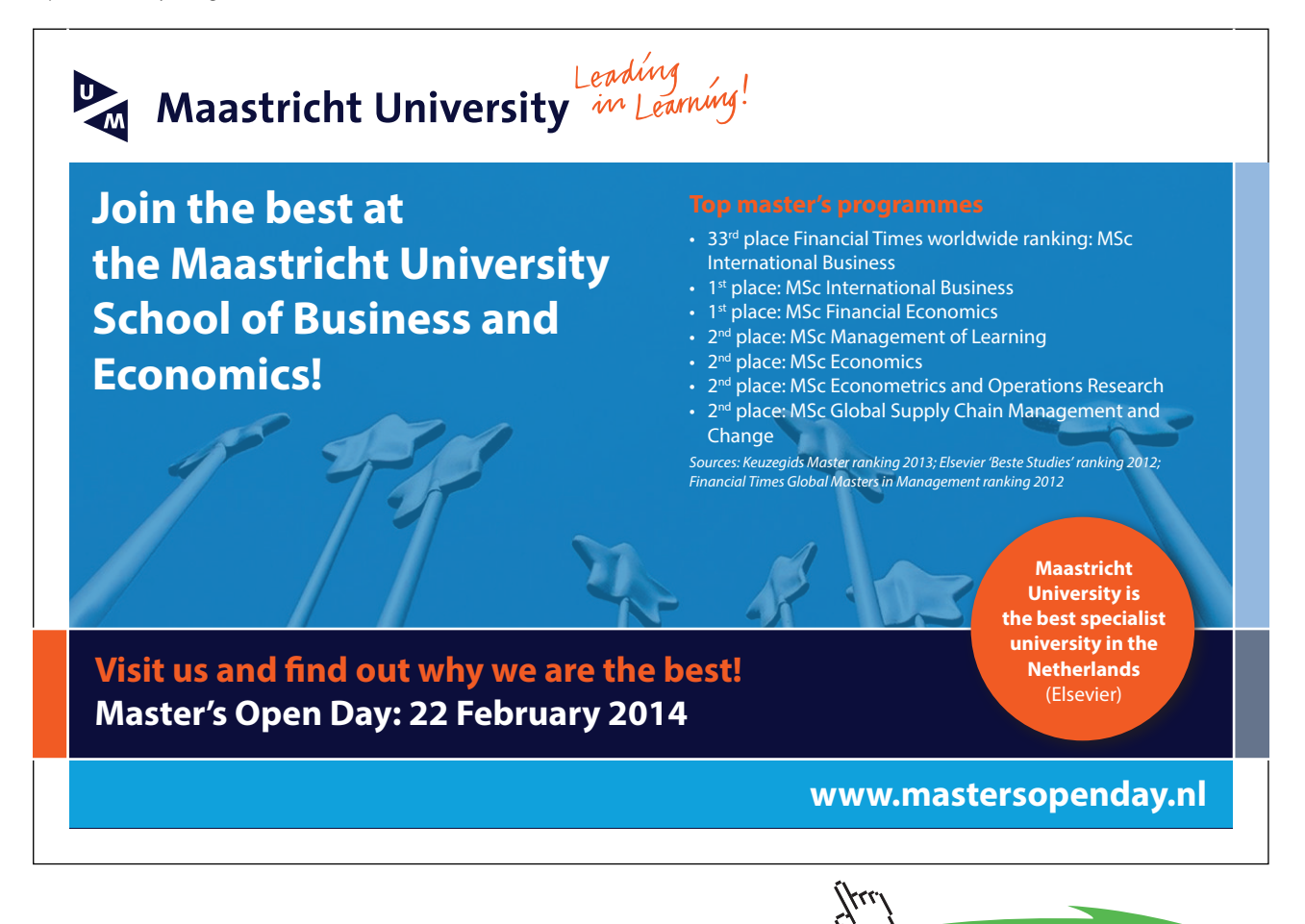

**141**